# **GSM functions for 7188XA introduction**

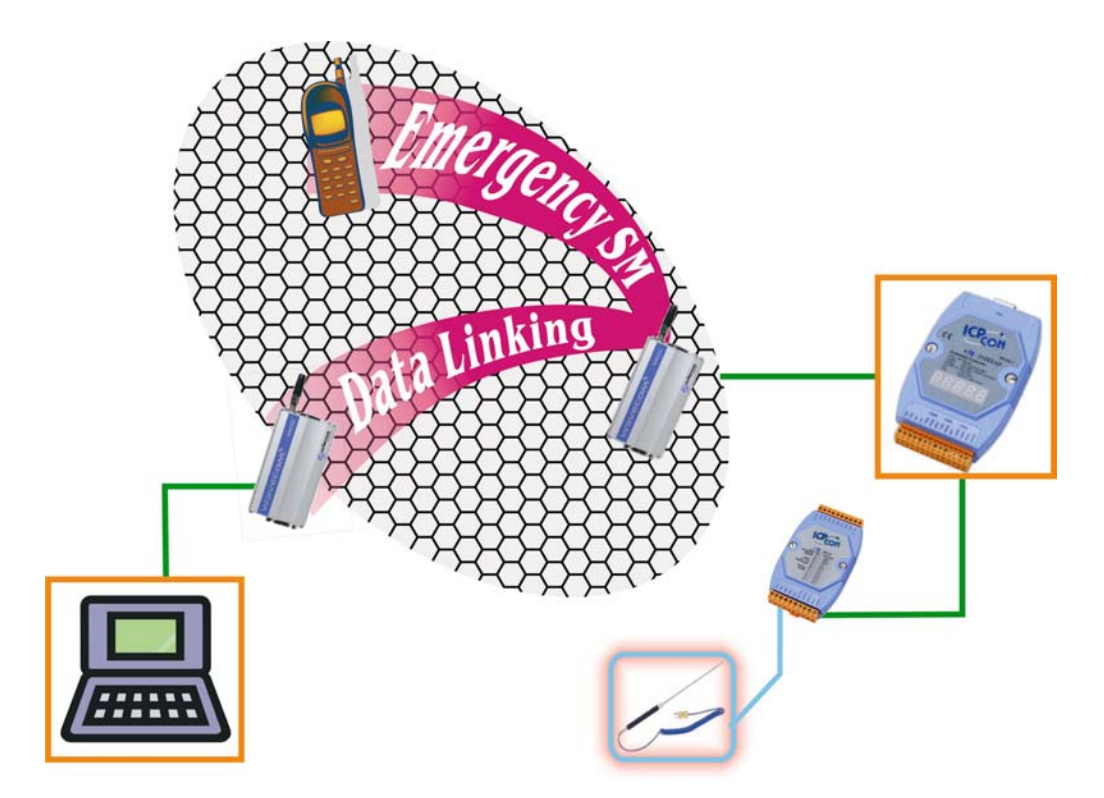

### ◆ int Check MODEM(int COMPort)

This function allows you checking the status of GSM Modem. If your configuration of GSM Modem is wrong, such as baudrate, data format or COM port, the function will return an error value.

The argument **COMPort** is the 7188XA's COM port which connects to the GSM Modem.

### ◆ int Dial(int COMPort, char \*DialNO)

This function allows you dialing to remote host which is with GSM Modem. The argument **\*DialNO** is the phone number of remote GSM Modem.

## **int DataLink(int COMPort, char \*TELNO, char \*SendData, char \*ReceiveData)**

This function allows you dialing to remote host which is with GSM Modem for data transmission and receipt. This function already includes the **Dial** function, so you don't need to use the **Dial** function before you use the **DataLink** function.

The argument **\*SendData** is a string which you want to send to remote host. The **\*ReceiveData** is a string which the is transmitted by remote host.

# **int SMS(int COMPort, char \*TELNO, char \*SMStxt)**

This function allows you sending the SMS to remote GSM Modem or cellular phone.

The argument **\*SMStxt** is the string which you want to send to remote GSM Modem or cellular phone.

## **void Hang\_UP(int COMPort)**

The function allows you hanging up your GSM Modem.

### **void EnableLEDmsg(void)**

The function allows you enabling the 7 segments LED as simple HMI. Then you can know the status of system from the 7 segments LED.

The default value of the HMI is enabled.

### ◆ void Disable LEDmsg(void)

The function allows you disabling the 7 segments LED as simple HMI. If your 7188XA doesn't have the 7 segments LED or you don't need HMI function, you can use this function to disabling the HMI function.

Refer to the GSMDEMO.c & GPS GSM.C for the usage of the above functions.

 Before you use the above functions, you should include the head file GSM.h in your program and insert GSM.lib in your \*.prj file when you compiler this program.